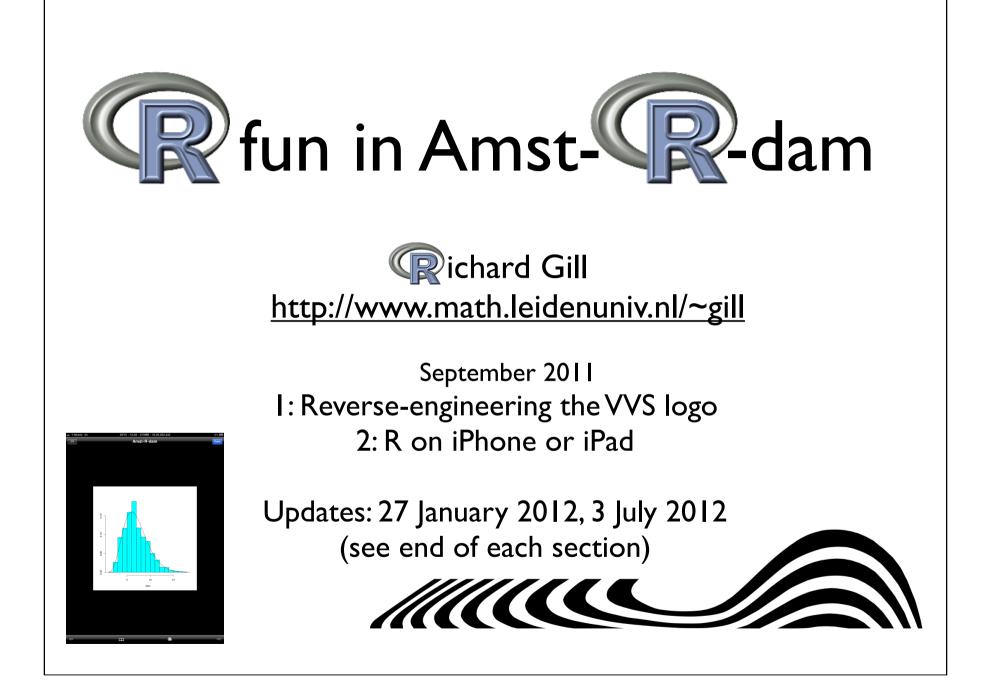

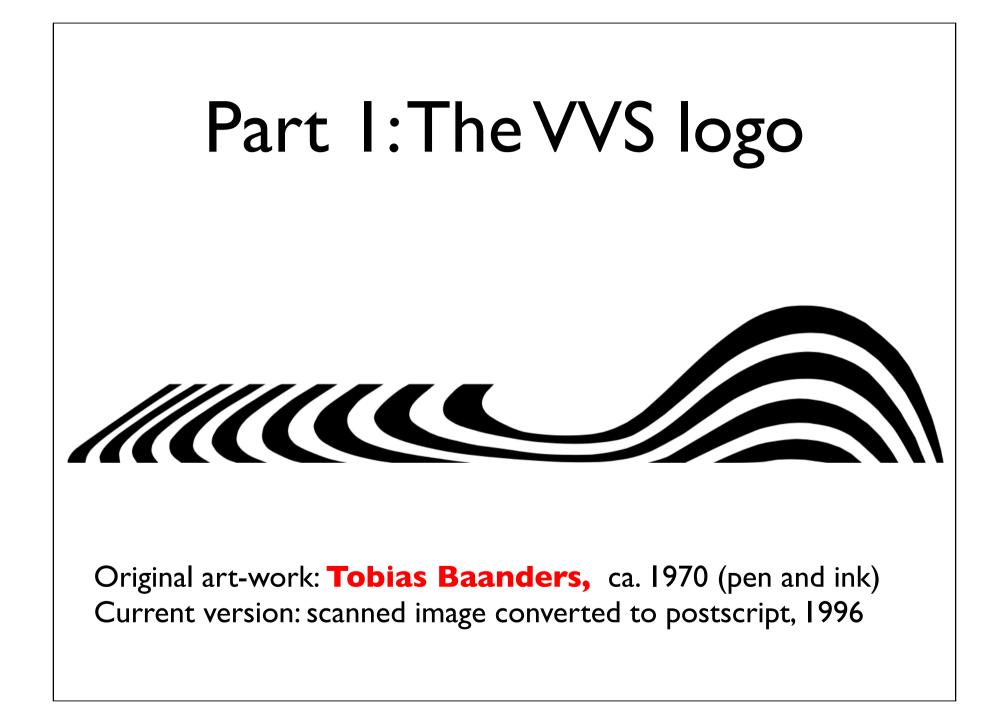

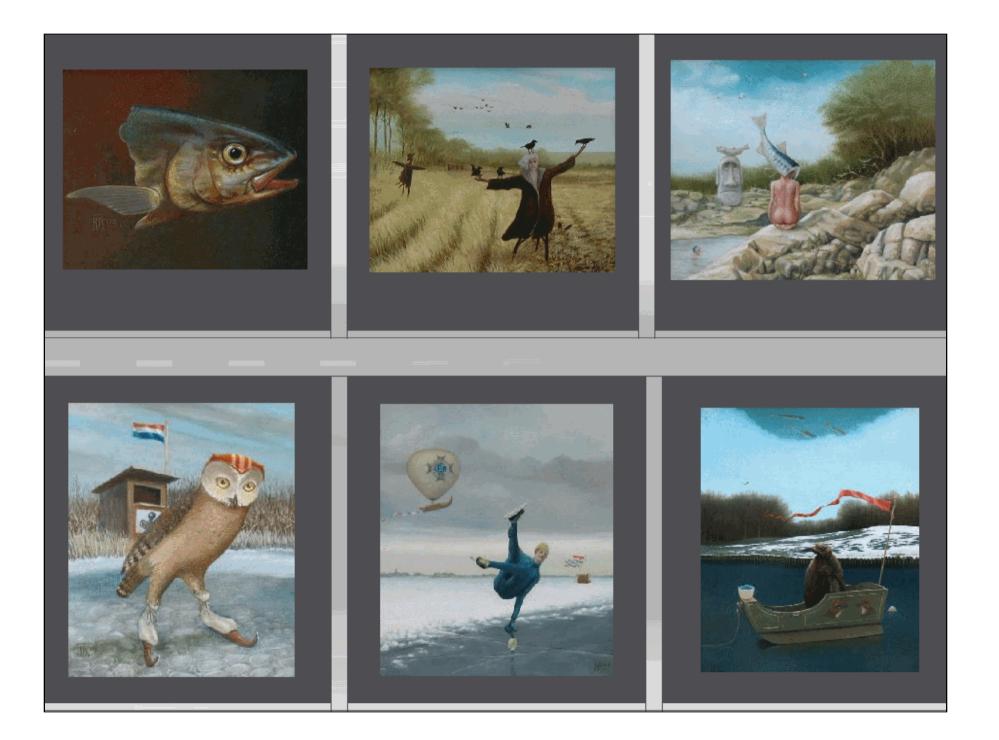

### large deviations and asymptotic efficiencies

p. groeneboom

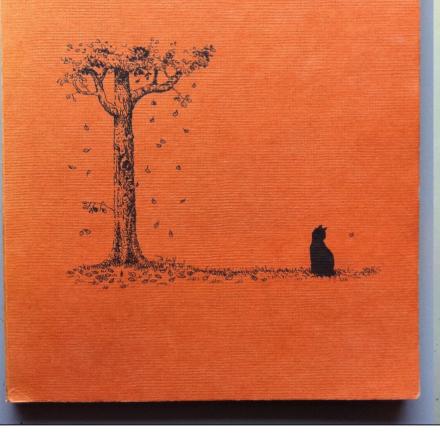

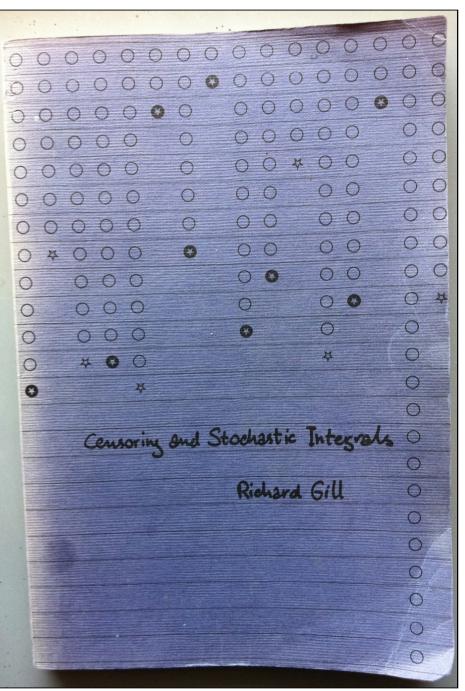

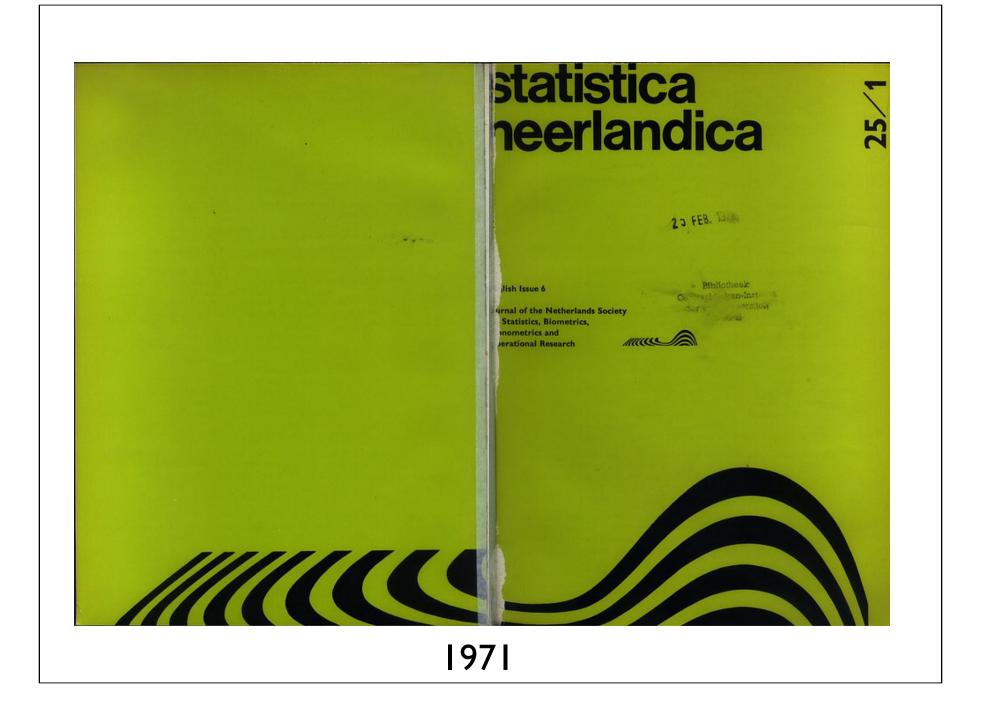

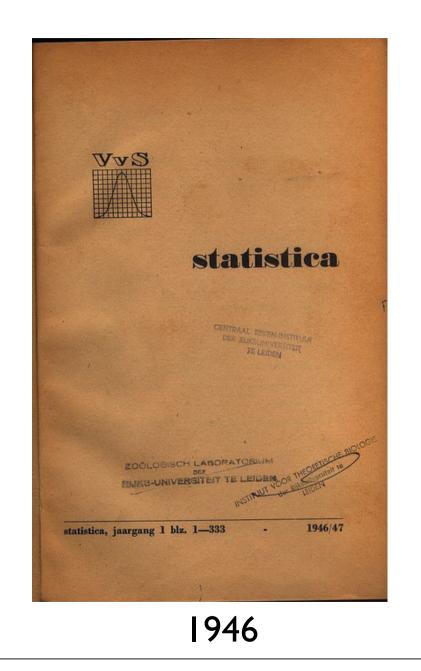

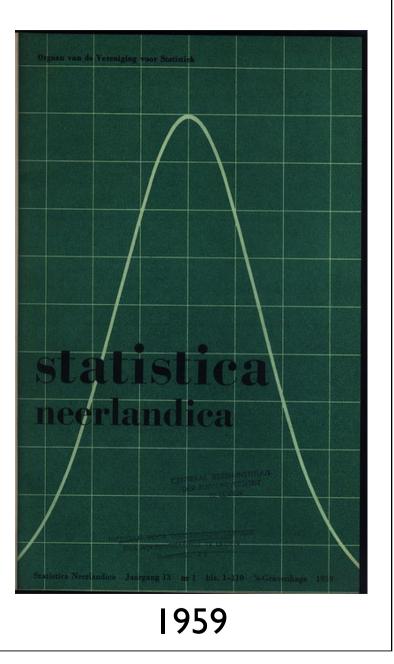

%!

%%Title:VVS-embleem %%Creator:Alex Koning %%CreationDate: 26 januari 1996 %%BoundingBox: 0 0 1031 923 %%EndComments

0.5 0.5 scale 100 400 translate

0 0 0 setrgbcolor

3 setlinewidth

### newpath

### newpath

39 0 moveto
38 25 lineto
37 37 40 65 42 80 curveto
44 94 50 128 55 147 curveto
59 166 73 215 82 245 curveto
90 275 111 343 124 383 curveto

### 421 lines of postscript

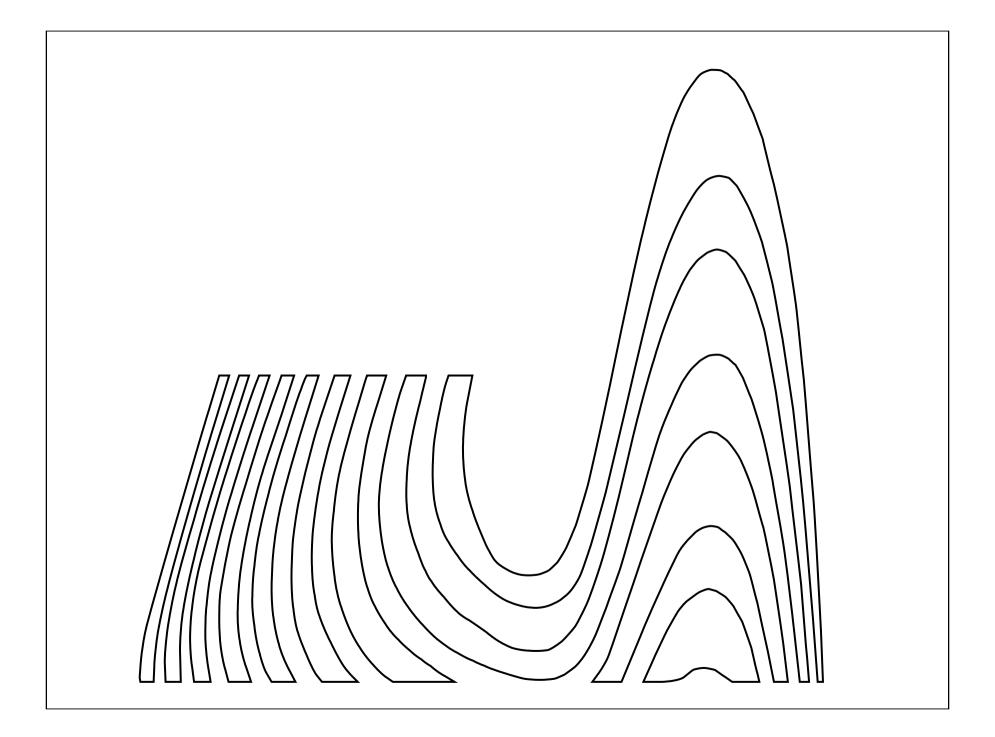

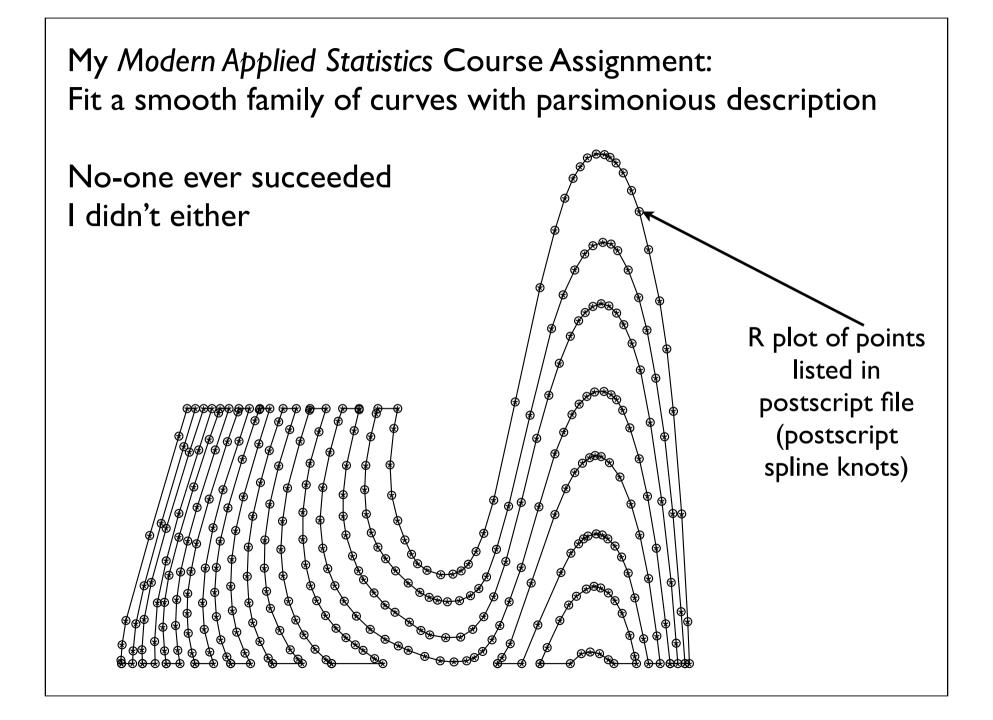

# Insight

- It's a perspective image of a 3-d object: "9 parallel race tracks"
- To the right, they go over a sort-of normally shaped hill,
- viewpoint is close from above
- To the left they flatten out, then they curve back and recede into the distance
- Let's draw the 18 strip-edges in 3d

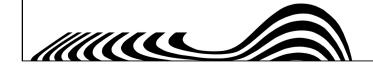

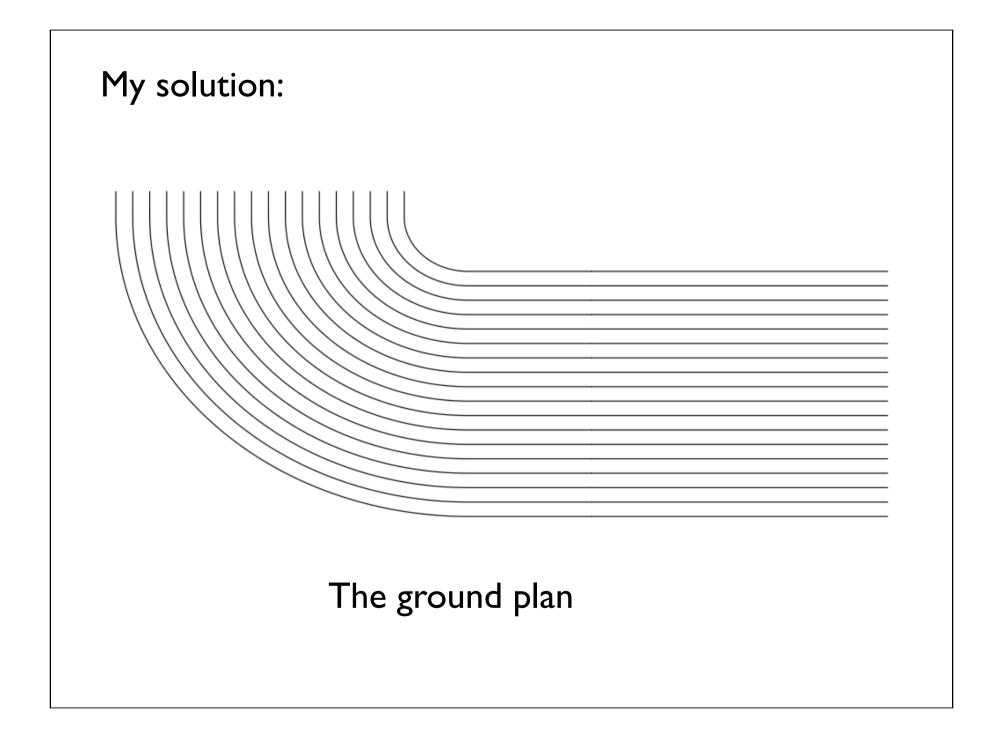

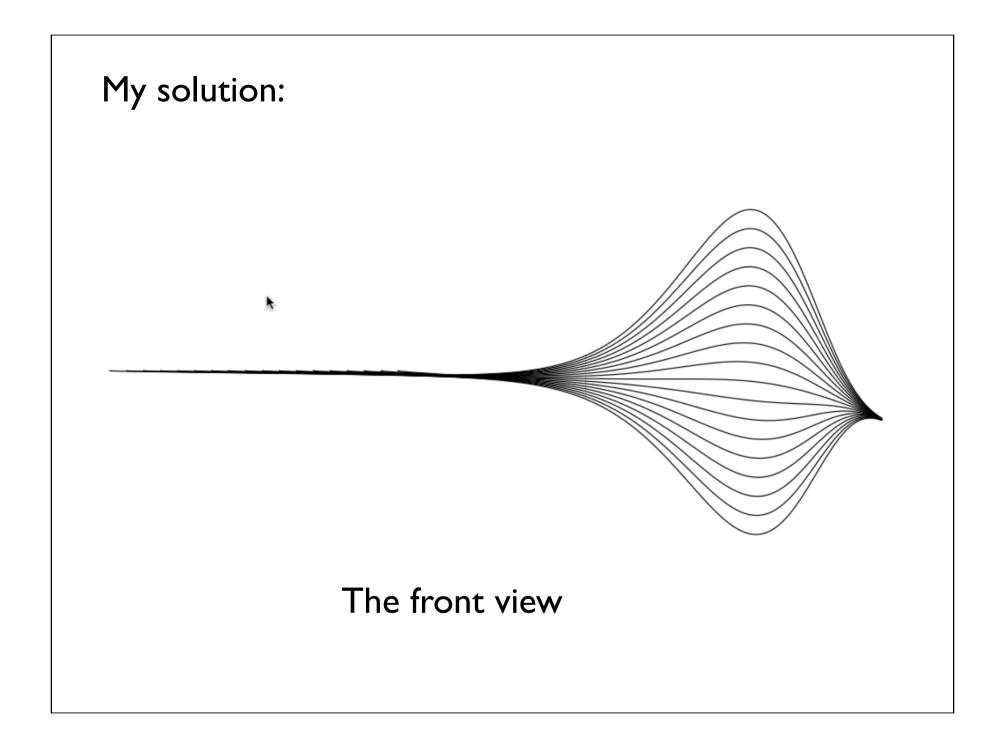

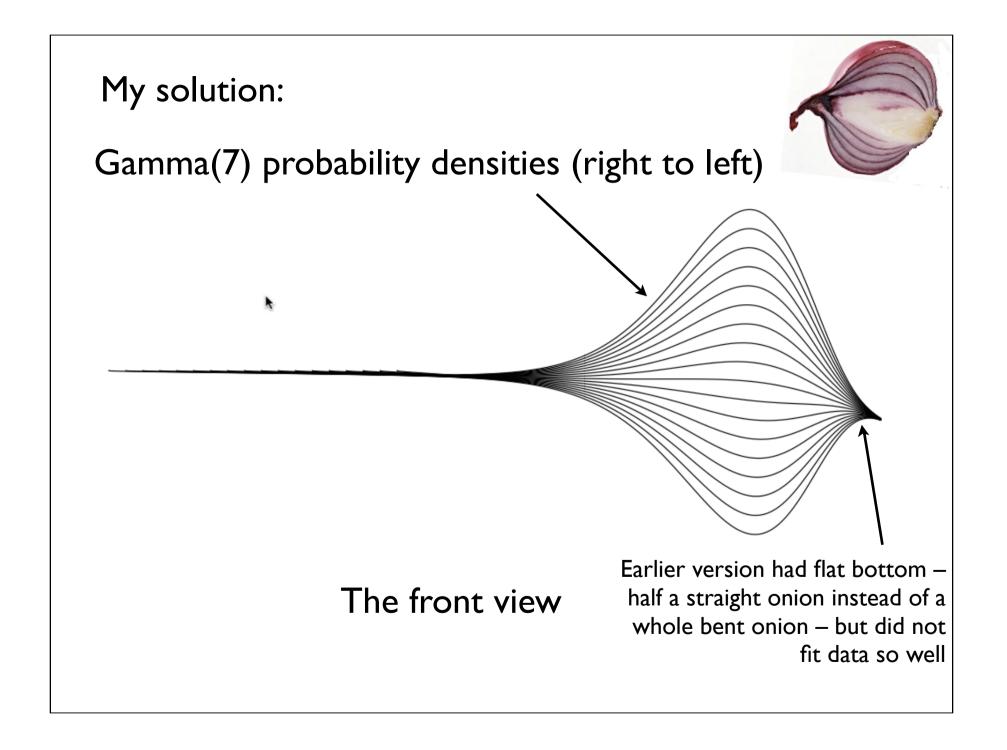

### Live Demo

(download and run in R)

- Try it out: R script <u>http://www.math.leidenuniv.nl/~gill/3dlogo.txt</u>
- **rgl** package creates one rotatable 3d closed curve
- Earlier version had 9 black strips obtained by drawing many lines connecting opposite sides
- Earlier version had more simple code and more beautiful object but not so close to desired end result
- I'm a bad programmer so I don't have it any more (but I could easily make it again)

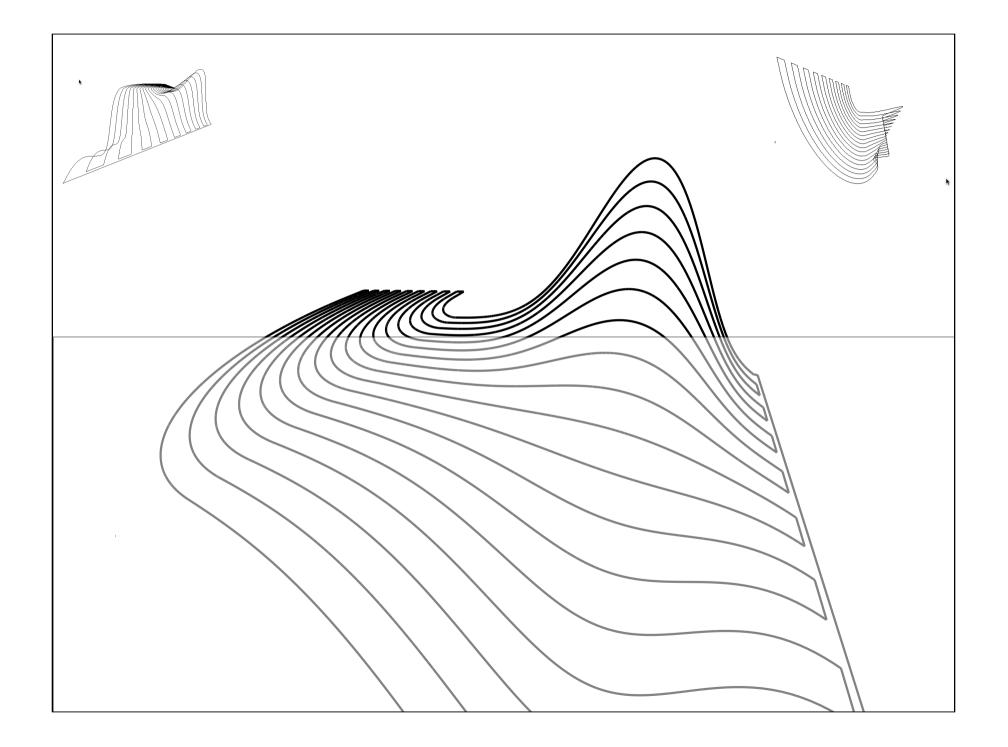

### Postprocessing

- Fill the 9 strips for final scalable image: Export rgl image to svg, "ungroup" object & "join" many, many(!) pieces to one closed line in *Illustrator*. Save as postscript, fill closed line. Convert to svg or pdf or (nonscalable) jpeg ...
- There <u>must</u> be an easy way to end up with **nine** scalable **filled closed curves**
- <u>Must make R description shorter while still fitting</u> data (front view: half a straight onion)
- I'll give a prize to the person who can do this

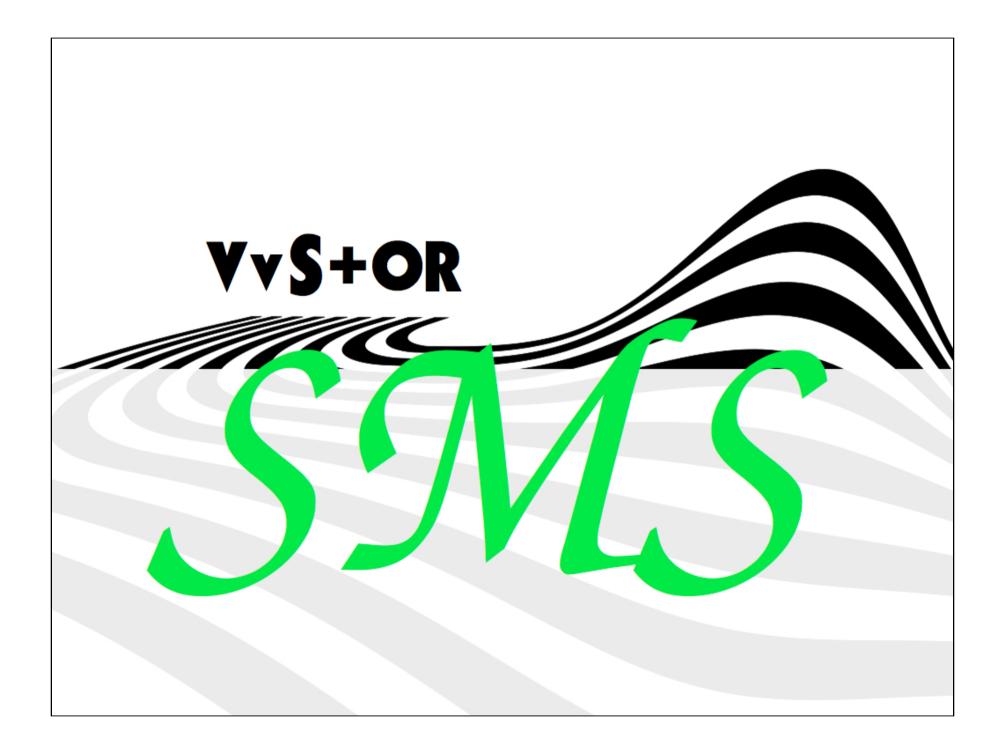

- I later asked Tobias Baanders what the idea had been for his design
  - Answer: he had 3-d perspective image in mind
- Long ago (when I was <u>richard@mcvax.nl</u>)
   I once had the following Unix *motd*:
   "life is like an onion: you peel off layer after layer only to find there's nothing inside"
  - My philosophy: it's between the layers where you find the meaning of life

End of part l

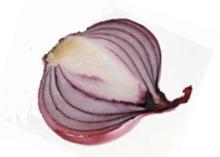

### Postscript to Part I

- Finally, my "solution" does not use statistics much, and why should it? We can now create more beautiful logos, and all kinds of variant logos
- Try again with Sage, <u>http://www.sagemath.org</u>/ Free open source mathematics system, combining existing open-source packages into a common Python-based interface, slowly becoming a viable alternative to Magma, Maple, Mathematica and Matlab
- Sage has interfaces to R and LaTeX

### Part 2: R on iOS ?

### Sure, thanks to ech0chrome

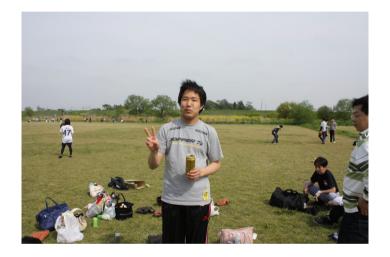

- http://leafmoon.users.sourceforge.net/cydia/
- http://twitter.com/#<u>!/ech0chrome</u>
- Taiju Yamada <<u>ech0chrome@104.net</u>>

### R on iOS

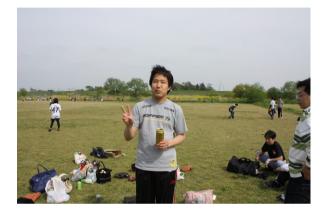

- First *jailbreak* iDevice gain root priviledges and circumvent Apple restrictions (your legal right)
- Jailbreak restores hidden functionality and installs Cydia (App Store for lots more)
- Apple doesn't (yet) see difference & device can be restored to original state no loss of warranty

## Why jailbreak an iThing?

- iPhone, iPad speed, memory, storage, monitor (smaller pixels!) of typical 10 years old desktop, plus...
  - Internal *mobile* internet modem (3G cell phone)
  - Bluetooth, Wireless, USB connections...
  - Gorgeous GUI on top of a (BSD) UNIX
- Apple treats you like a child
- Why climb Everest? Because it's there

### Jailbreaking

- On <u>earlier</u> iDevices and even latest iOS not difficult or risky (but make a backup first!).
  - Run greenp0ison / redsn0w / limeraln on Mac or PC with iTunes, connected by USB
  - Uses known CPU architecture & vulnerabilities in Apple's boot process
- <u>Alas</u>, iPad2 and iPhone 4S have new secret Apple CPU
  - Only known jailbreak exploits bug in pdf display fixed *above* iOS 4.3.3
  - *Down*grading your currently installed iOS is impossible

### Jailbreaking iPad2, iOS 4.3.3

- Safari to Comex's <u>http://www.jailbreakme.com</u>
- Install-button is a link to a pdf file which Safari tries to view, crashing iOS
- In ensuing chaos, Cydia etc. is installed (from the "pdf" file)
- Install OpenSSH and change passwords (*alpine*) of <u>root</u> and of user (<u>mobile</u>)
- Install Comex' patch of the pdf bug from Cydia
- Don't upgrade iOS jailbreak lost, no going back

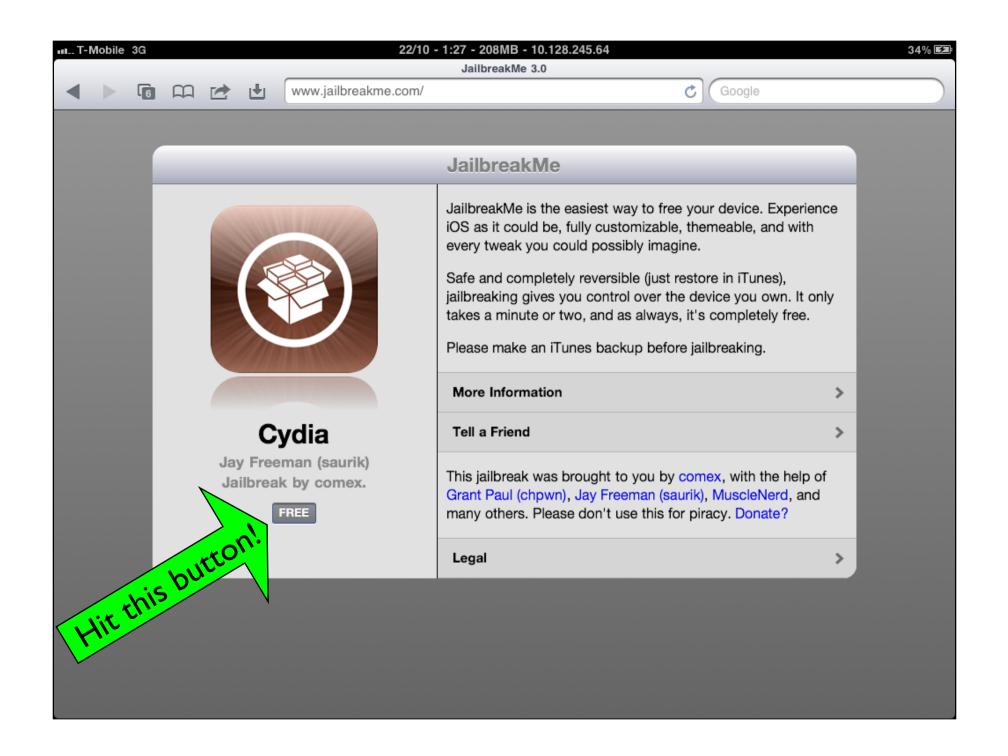

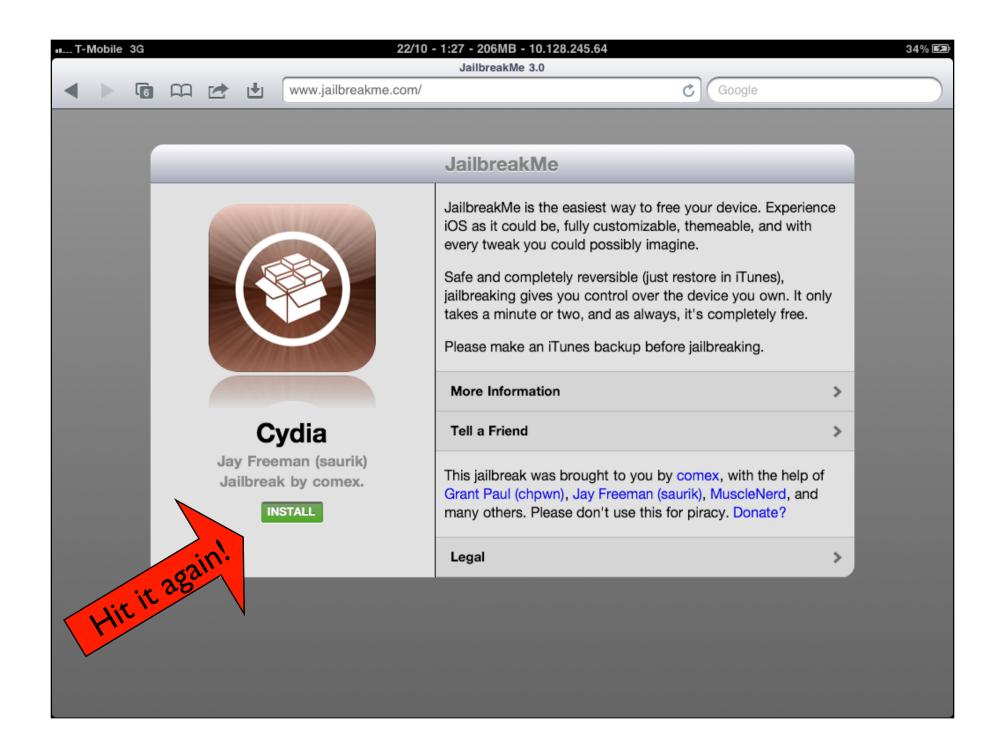

| 11 T-Mobile 3G 22/10 - 1:27 - 206MB - 10.128.245.64 34<br>JailbreakMe 3.0 |  |   |           |                      |                                       |                            |                     |  |
|---------------------------------------------------------------------------|--|---|-----------|----------------------|---------------------------------------|----------------------------|---------------------|--|
|                                                                           |  | 6 | $\square$ | 🖻 🙂                  | www.jailbreakme.com/#failure          |                            | Google              |  |
|                                                                           |  |   |           |                      |                                       |                            |                     |  |
|                                                                           |  |   | Back      |                      | 00                                    | ops                        |                     |  |
|                                                                           |  | F | Note: I   | lf Cydia star        | ed to install, then disregard this a  | nd <u>click here</u> . :p  |                     |  |
|                                                                           |  |   | Looks     | like the hac         | k didn't work. If you're already jail | oroken, do you have PDF Pa | atcher 2 installed? |  |
|                                                                           |  |   | Otherw    | vise, <u>email n</u> | ne.                                   |                            |                     |  |
|                                                                           |  |   |           | /                    |                                       |                            |                     |  |
|                                                                           |  |   | Ha        | a ha!                |                                       | Yes                        | Sure                |  |
|                                                                           |  |   |           |                      |                                       |                            |                     |  |
|                                                                           |  |   |           |                      |                                       |                            |                     |  |
|                                                                           |  |   |           |                      |                                       |                            |                     |  |
|                                                                           |  |   |           |                      |                                       |                            |                     |  |
|                                                                           |  |   |           |                      |                                       |                            |                     |  |
|                                                                           |  |   |           |                      |                                       |                            |                     |  |
|                                                                           |  |   |           |                      |                                       |                            |                     |  |

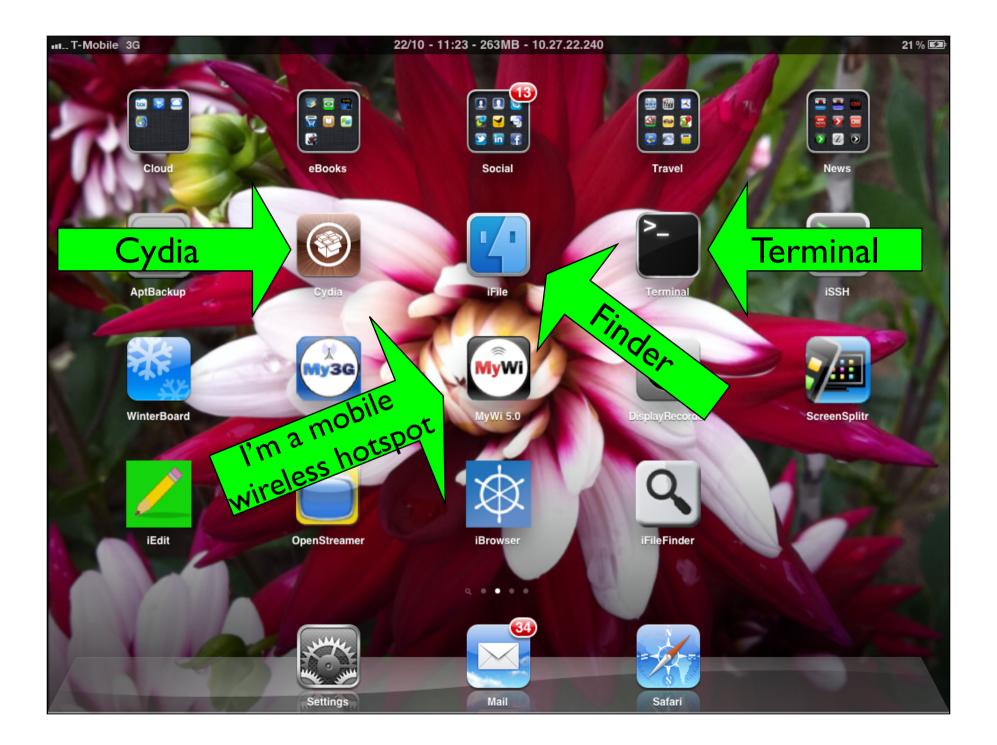

| T-Mobile 3G 22/10 - 11:32 - 221MB - 10.27.22.240                                                  | 22 % 🖼                         | ست T-Mobile ج 19/10 - 4:07 - 166MB - 132.229.232.160 - miguest 2<br>Installed                                                                                               |
|---------------------------------------------------------------------------------------------------|--------------------------------|----------------------------------------------------------------------------------------------------|
| Installed                                                                                         |                                |                                                                                                    |
|                                                                                                   | A                              |                                                                                                    |
| OpenStreamer (Like VLC) from ZodTTD & MacCiti (Multimedia) e new media player for iDevices!       | B                              | Reset Safari for SBSettings<br>from BigBoss (Addons)<br>An SBSettings Add-On to reset MobileSafari. MobileSafari will first be terminated before its cache, history and ta. |
|                                                                                                   | C                              | RetinaPad                                                                                                    |
| PAM (Apple)<br>from Cydia/Telesphoreo (Administration)<br>gqable (comples) authentication modules | 🖋 D                            | from BigBoss (Tweaks)<br>Enable Retina Display for iPhone apps on iPad                                                                                                    |
| ggube (complete) durinineditor modules                                                            | E                              | Rotation Inhibitor     from BigBoss (System)                                                                                                    |
| Form Cydia/Telesphoreo (Administration)<br>Indard Apple authentication modules                    | F                              | Disable device rotation with toggle for SBSettings                                                                                                    |
| ncre                                                                                              | G                              |                                                                                                    |
| from Cydia/Telesphoreo (Development)<br>rI-compatible regular expressions                         | 1                              | Safari Download Manager<br>from BigBoss (Networking)<br>A full Download Manager for Mobile Safari.                                                                          |
| PDF Patcher 2                                                                                     | К 🗸                            | 🚑 sandcastle                                                                                                    |
| i from BigBoss (Tweaks)<br>the main JalibreakMe 3.0 vulnerability                                 | L                              | from BigBoss (Development)<br>Access nearly every directory from a sandboxed application                                                                                    |
| pincrush<br>from Cydia/Telesphoreo (Utilities)                                                    | ✓ <sup>M</sup>                 | SBSettings<br>from BigBoss (System)                                                                                                    |
| crush is an open, cross-platform alternative to Apple's proprietary PNG mangler,                  | to optimize PNGs for display N | Move common toggles directly into springboard where they're always there!                                                                                                   |
| png<br>(rom Cyutia/Telesphoreo (Multimedia)                                                       | ✓ 0                            | sbsettingstoggles<br>from BigBoss (Addons)                                                                                                    |
| from Cydia/Telesphoreo (Multimedia)<br>ary for manipulating PNG files                             | Р                              | These are the built in toggles for the SBSettings app.                                                                                                    |
| PreferenceLoader                                                                                  | ✓ в                            | ScreenSplitr                                                                                                    |
| PreferenceLoader<br>from BigBoss (System)                                                         | - n                            | from BigBoss (Utilities)<br>Mirror screen. TV w/ A/V Cable, or iDemo                                                                                                    |
| d preferences in style                                                                            | S                              |                                                                                                    |
| Profile Directory<br>from Cydia/Telesphoreo (Administration)                                      | 💙 т                            | from Unknown / Local (Utilities)                                                                                                    |
| kes packaging for /etc/profile reasonable                                                         | U                              | edits stream of text using patterns                                                                                                    |
| pthread-stubs                                                                                     | U                              | Marious SBSettings HD                                                                                                    |
| from Cydia/Telesphoreo (X Window)<br>in missing pthread prototypes                                | V                              | From BigBoss (Themes)<br>Retina / HD SBSettings theme for SBSettings                                                                                                    |
| an moonly printed prototypes                                                                      | W                              |                                                                                                    |
| R the statistical language                                                                        | ≪ x                            | shell-cmds from Cydia/Telesphoreo (Administration)                                                                                                    |
| from ech0chrome iPhone Repo (Scripting)                                                           | •                              | killall, mktemp, renice, time, which                                                                                                    |
| e R Project for Statistical Computing, along with littler Not with Rgui(R.app)                    | Z                              | 🚑 Simulated Key Events                                                                                                    |
| readline                                                                                          | ✓ #                            | from Cydia/Telesphoreo (Development)<br>enforces support for injecting keypresses                                                                                           |

echo0chrome's R depends on several packages from his repository Add this repo to your Cydia repo-list to install all dependencies automatically

**Problem:** R wants **jpeg** aka **libjpeg** for plot to .jpg file (so what: plot to pdf) ech0chrome's R wants his v.7; some Cydia apps want Cydia's v.6. Work-around: enable repo, install dependencies (except libjpeg) by Cydia Download ech0chrome's R-installer, install R from terminal with --force-depends (overrides dependency failures)

| Jailbreak enables<br>download of<br>arbitrary files<br>by Safari & from<br>mail attachments<br>by Mail – both<br>disabled by Apple! | RichPad:~ mobile\$ cd Med*<br>RichPad:~/Media mobile\$ cd Dow*<br>RichPad:~/Media/Downloads mobile\$ ls<br>Jpeg/<br>com.ech0chrome.R_2.10.1-1.deb<br>com.ech0chrome.libgfortran_4.2-3.1.2-2.deb<br>com.ech0chrome.libmpfr_2.4.1-2.deb<br>com.ech0chrome.xzutils_4.999.9-2.deb<br>jpeg_6b-1_iphoneos-arm.deb<br>RichPad:~/Media/Downloads mobile\$ ls.Jpeg<br>com.ech0chrome.libjpeg_7-2.deb<br>RichPad:~/Media/Downloads mobile\$ sudo dpkgforce-depends -i *R*                                                                                                    |  |  |  |
|----------------------------------------------------------------------------------------------------|----------------------------------------------------------------------------------------------------|--|--|--|
| Alternatively,<br>build R yourself!                                                                                                 | <pre>Password:<br/>Selecting previously deselected package com.ech0chrome.r.<br/>(Reading database 6553 files and directories currently installed.<br/>Unpacking com.ech0chrome.r (from com.ech0chrome.R_2.10.1-1.deb)<br/>dpkg: com.ech0chrome.r: dependency problems, but configuring anyway a<br/>you request:<br/>com.ech0chrome.r depends on com.ech0chrome.libjpeg; however:<br/>Package com.ech0chrome.libjpeg is not installed.<br/>Setting up com.ech0chrome.r (2.10.1-1)<br/>RichPad:~/Media/Downloads mobile\$ R<br/>R version 2.10.1 (2009-12-14)<br/>Copyright (C) 2009 The R Foundation for Statistical Computing<br/>ISBN 3-900051-07-0</pre> |  |  |  |

```
RichPad:~ mobile$ ls
Applications/ Documents/ Library/ Media/
RichPad:~ mobile$ R
R version 2.10.1 (2009-12-14)
Copyright (C) 2009 The R Foundation for Statistical Computing
ISBN 3-900051-07-0
R is free software and comes with ABSOLUTELY NO WARRANTY.
You are welcome to redistribute it under certain conditions.
Type 'license()' or 'licence()' for distribution details.
 Natural language support but running in an English locale
Type 'demo()' for some demos, 'help()' for on-line help, or
'help.start()' for an HTML browser interface to help.
Type 'q()' to quit R.
> 1+1
[1] 2
> set.seed(11091951)
> library(MASS)
> pdf("Amst-R-dam.pdf")
> truehist(rgamma(1000,7))
> x < -seq(from=0, to=30, length=400)
> lines(x, dgamma(x, 7))
> graphics.off()
> q()
Save workspace image? [y/n/c]: n
RichPad:~ mobile$ ls
Amst-R-dam.pdf Applications/ Documents/ Library/ Media/
RichPad:~ mobile$
```

III... T-Mobile 3G 20/10 - 12:20 - 273MB - 10.25.202.232 6 % 🛤 1/1 Amst-R-dam Done Open in pdf viewer from Finder 0.15 0.10 0.05 0.00 5 10 15 data  $\Rightarrow$ Â

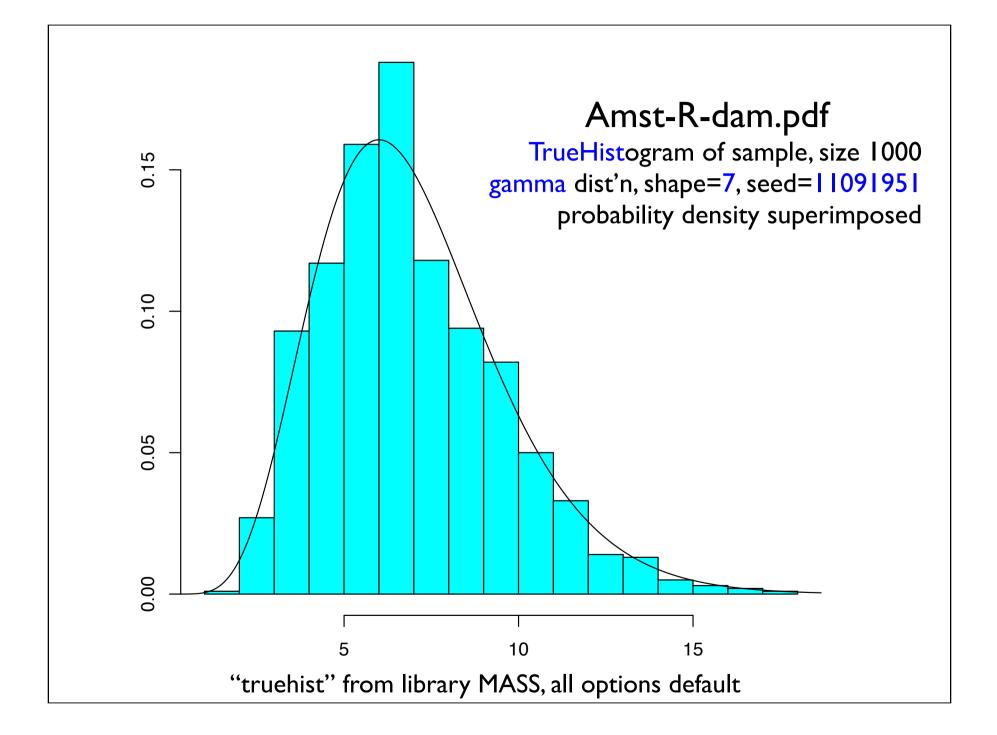

### Have fun!

- Now we wait for LaTeX on iOS
- Remember to change the passwords of **root** and of **mobile** from **alpine** to ...
- Be prepared for annoyance as Apple, hackers, play cat and mouse
- Beware of scams and rumours, don't pay anyone anything!
- Don't count on jailbreak still being possible a few models / iOS versions later

### Postscript to Part 2

- iPad2, iPhone 4S (iOS 5.0.1) have jailbreak:
   "Absinthe"
- It's (usually) fast and easy (do it alongside a good cup of coffee, relax)

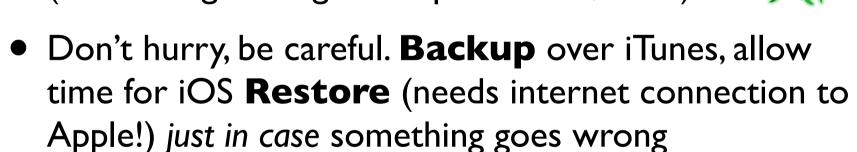

 Do before release of next revision of iOS: Apple only allows "Restore" to *latest version* of iOS

# Postscript to Part 2 (continued)

- <u>http://gamma-level.com/iphoneos/ports/texlive</u> (Aaron Griffith) provides Cydia-based install of LaTeX
  - Just needs *Perl* from <u>http://coredev.nl/</u>
  - iOS hard disk has small partition for system, large partition for user. But you can move, symlink /usr/local (system partition) to /private/var/local (user partition), see <u>http://coredev.nl/</u>
- Griffith also explains how to make your own build, could be useful for learning how to add Sage, ... !

### Update 3 July 2012

- Now at iOS 5.1.1: jailbreak with redsn0w or absinthe
- R installation problem with "jpeg" incompatibility no longer exists
- New R incompatibility problem with "TruPrint" (v. useful Cydia app: print to pdf); solution, install R first, then TruPrint)
- LaTeX installs fine, note: TruPrint already moves and sim-links "local" to user partition. So if you have TruPrint, you can omit this step.
- After installation, the LaTeX executables need to be "signed". Aaron Griffiths: "iOS 5 is a little bit more strict about what executables it will run than older versions. The fix is pretty easy but I haven't had a chance to release a new version of my LaTeX packages. I've heard of this problem a few times now, so I've written a script which will pseudo-sign all the LaTeX executables so that they will run again. You'll need a tool called `ldid` to run this script; either install it through Cydia or run "apt-get install Idid" as root. Then download this script, and run it (also as root) <u>http://gammalevel.com/forever/pseudosign-latex.sh</u>. This script simply runs `ldid -S ...` on each LaTeX executable, which you could do manually if you want. There's a lot of them though, so the script is much more convenient.

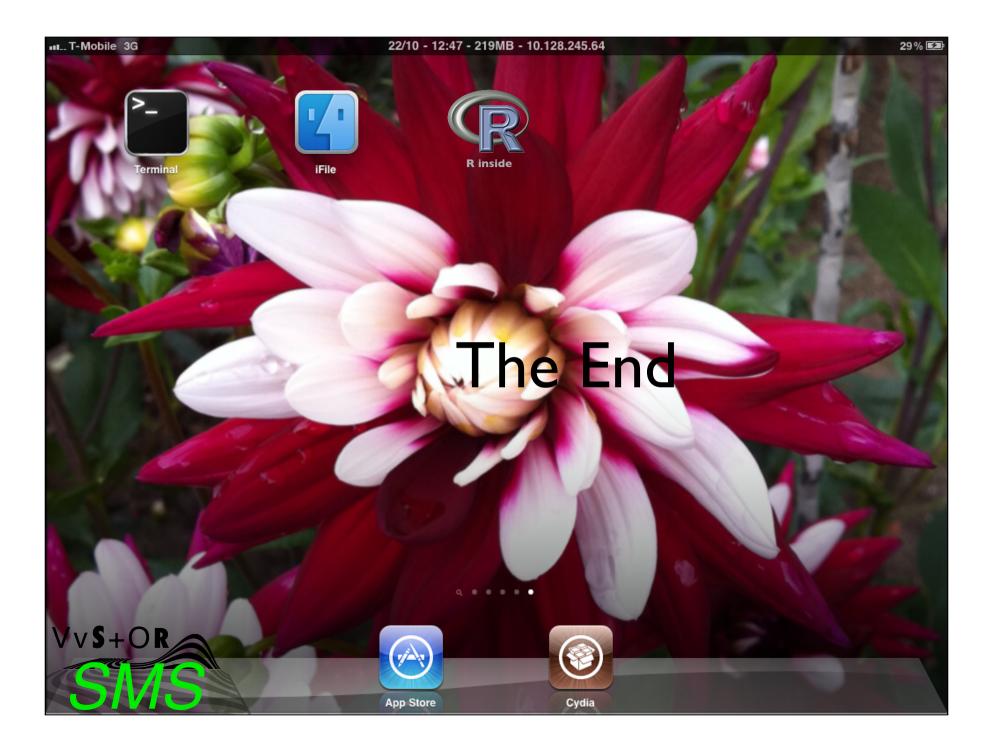